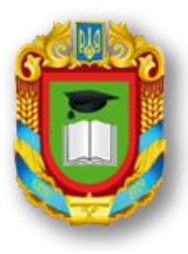

# MIHICTEPCTBO ОСВІТИ I НАУКИ УКРАЇНИ ЦЕНТРАЛЬНОУКРАЇНСЬКИЙ НАЦІОНАЛЬНИЙ ТЕХНІЧНИЙ УНІВЕРСИТЕТ КАФЕДРА СІЛЬСЬКОГОСПОДАРСЬКОГО МАШИНОБУДУВАННЯ

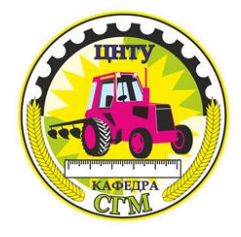

# СИЛАБУС НАВЧАЛЬНОЇ ДИСЦИПЛІНИ

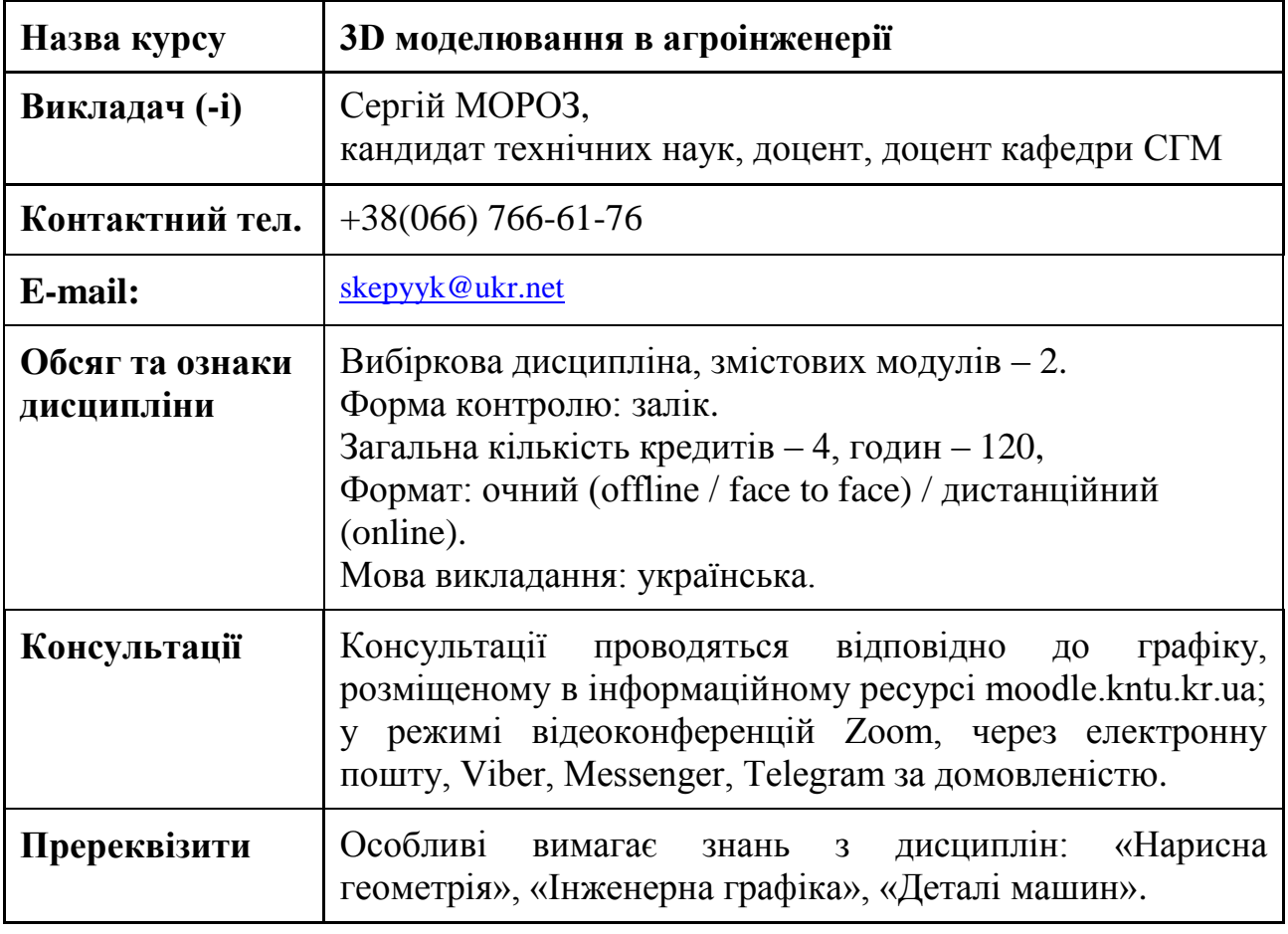

# **1. Мета і завдання дисципліни**

**Метою вивчення навчальної дисципліни** «3D моделювання в агроінженерії» є формування у студентів системи знань, необхідних для розробки моделей та креслень деталей і вузлів сільськогосподарських машин з вивченням САD-систем, набуття студентами системних знань створення і редагування конструкторської інформації для проведення презентацій проведених розробок, професійних навичок аналітично–образного мислення, оволодіння професійною термінологією, освоєння сучасних технологій створення предметного та інформаційного середовища.

# **Завдання вивчення дисципліни:**

- формування компетентностей, важливих для особистісного розвитку майбутніх фахівців та забезпечення їхньої конкурентоспроможності на сучасному ринку праці;

- розвиток професійного інтелекту майбутнього інженера;

- формування спеціаліста з високим рівнем проектної культури;

- підготовка до самостійної творчої роботи;
- формування професійних вмінь у студентів гармонійного формотворення предметного та інформаційного середовища, просторового мислення із врахуванням усіх факторів та принципів проектування.

### **2. Результати навчання**

У результаті вивчення навчальної дисципліни здобувач вищої освіти повинен

#### **знати:**

- методи і засоби забезпечення єдності вимірювань і оцінювання їх похибок;
- методи управління якістю, а також задачі та принципи стандартизації;
- методи розв'язання задач аналізу та синтезу у агроінженерії;

#### **вміти:**

- розуміти предметну область і професію;
- проводити пошук, оброблення та аналіз інформації з різних джерел;
- приймати обґрунтовані рішення;
- працювати в команді;
- використовувати інформаційні та комунікаційні технології;
- шляхом самостійного навчання освоювати нові області, використовуючи здобуті знання;
- самостійно творчо працювати;
- кваліфіковано і обґрунтовано використовувати фахові знання для розв'язування галузевих задач; вміти застосовувати відомі пакети прикладних програм для проведення аналізу проблем в галузі;
- формувати гармонійне формотворення предметного та інформаційного середовища, просторове мислення із врахуванням усіх факторів та принципів проектування.

#### **набути соціальних навичок (soft-skills):**

здійснювати професійну комунікацію, ефективно пояснювати і презентувати матеріал;

- взаємодіяти в конструкторському середовищі.

#### **3. Політика курсу та академічна доброчесність**

Очікується, що здобувачі вищої освіти будуть дотримуватися принципів академічної доброчесності, усвідомлювати наслідки її порушення.

При організації освітнього процесу в Центральноукраїнському національному технічному університеті здобувачі вищої освіти, викладачі та адміністрація діють відповідно до [https://www.kntu.kr.ua/?view=univer&id=4:](https://www.kntu.kr.ua/?view=univer&id=4) Положення про організацію освітнього процесу; [Положення](http://www.kntu.kr.ua/doc/doc/vibir.pdf) про [організацію](http://www.kntu.kr.ua/doc/doc/vibir.pdf) вивчення вибіркових навчальних дисциплін та [формування](http://www.kntu.kr.ua/doc/doc/vibir.pdf) [індивідуального](http://www.kntu.kr.ua/doc/doc/vibir.pdf) [навчального](http://www.kntu.kr.ua/doc/doc/vibir.pdf) плану ЗВО; Кодексу академічної доброчесності ЦНТУ .

## **4. Програма навчальної дисципліни**

*Змістовий модуль 1.* **Інструменти створення та редагування ескізів і моделей**

**Тема 1.** Інтерфейс програми Solidworks. Панелі інструментів. Взаємозв'язки. Бібліотечні елементи.

**Тема 2.** Інструменти геометричних побудов Solidworks. Керування відображенням документа на екрані.

**Тема 3.** Редагування ескізу.

**Тема 4.** Додавання на ескіз геометричних взаємозв'язків. Проставляння розмірів на ескізі.

**Тема 5.** Методики проставляння розмірів і параметрів елементів.

**Тема 6.** Створення довідкової геометрії. Моделювання методом виділення контуру. Створення вирізів.

**Тема 7.** Створення отворів, фасок та оболонок. Діагностика помилок. Створення елементів переносу.

**Тема 8.** Інструменти створення дзеркального відбиття, масивів, ребер, форм та виступів.

**Тема 9.** Редагування елементів моделі.

*Змістовий модуль 2.* **Створення деталей з листового металу, зварних конструкцій, ливарних форм і складань. Робота з конструкторською документацією**

**Тема 10.** Створення деталей з листового металу.

**Тема 11.** Створення тривимірних ескізів.

**Тема 12.** Складання моделей. Переміщення та обертання окремих компонентів.

**Тема 13.** Моделювання складань.

**Тема 14.** Створення зварних конструкцій.

**Тема 15.** Створення ливарних форм.

**Тема 16.** Редагування конфігурації деталей.

**Тема 17.** Робота з кресленнями.

**Тема 18.** Редагування видів. Створення специфікацій.

### **5. Система оцінювання та вимоги**

Види контролю: поточний, підсумковий.

Методи контролю: спостереження за навчальною діяльністю здобувачів, усне опитування, письмовий контроль, тестовий контроль.

Контроль знань і умінь здобувачів (поточний і підсумковий) з дисципліни здійснюється згідно з кредитною трансферно-накопичувальною системою організації навчального процесу. Рейтинг здобувача із засвоєння дисципліни визначається за 100 бальною шкалою. Він складається з рейтингу навчальної роботи: засвоєння теоретичного матеріалу під час аудиторних занять та самостійної роботи, виконання лабораторних та індивідуальних завдань.

### **6. Рекомендована література**

- 1.Sham Tickoo. SOLIDWORKS 2017 for Designers. CADCIM Technologies, 1677 p.
- 2.Keska Pawel. SolidWorks 2021: Part Modeling, Assemblies, and Drawings. CADvantage, 2021. – 1586 p.
- 3.Verna G., Weber M. SolidWorks 2020 Black Book. CADCAMCAE WORKS,  $2019. - 644$  c.
- 4.Sham Tickoo. SOLIDWORKS 2020 for Designers. CADCIM Technologies, 1040 p.
- 5.Методичні вказівки до виконання лабораторних робіт з курсу «Сучасні комп'ютерні технології в машинобудуванні» для студентів спеціальності 133 «Галузеве машинобудування» та «Сучасні комп'ютерні технології в сільськогосподарському виробництві» для студентів спеціальності 208 «Агроінженерія» / Укл. С.М. Мороз, О.В. Анісімов, О.М. Васильковський, С.М. Лещенко, Д.І. Петренко. – Кропивницький: ЦНТУ, 2018. – 81 с.

*Інформаційні ресурси*

- 1. [https://www.solidworks.com](https://www.solidworks.com/)
- 2. [http://help.solidworks.com](http://help.solidworks.com/)
- 3. [https://www.3ds.com](https://www.3ds.com/)
- 4. <https://softico.ua/uk/>